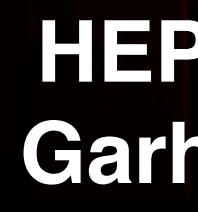

## **T2\_US\_Nebraska Site Report**

**HEPiX Fall 2016 Garhan Attebury**

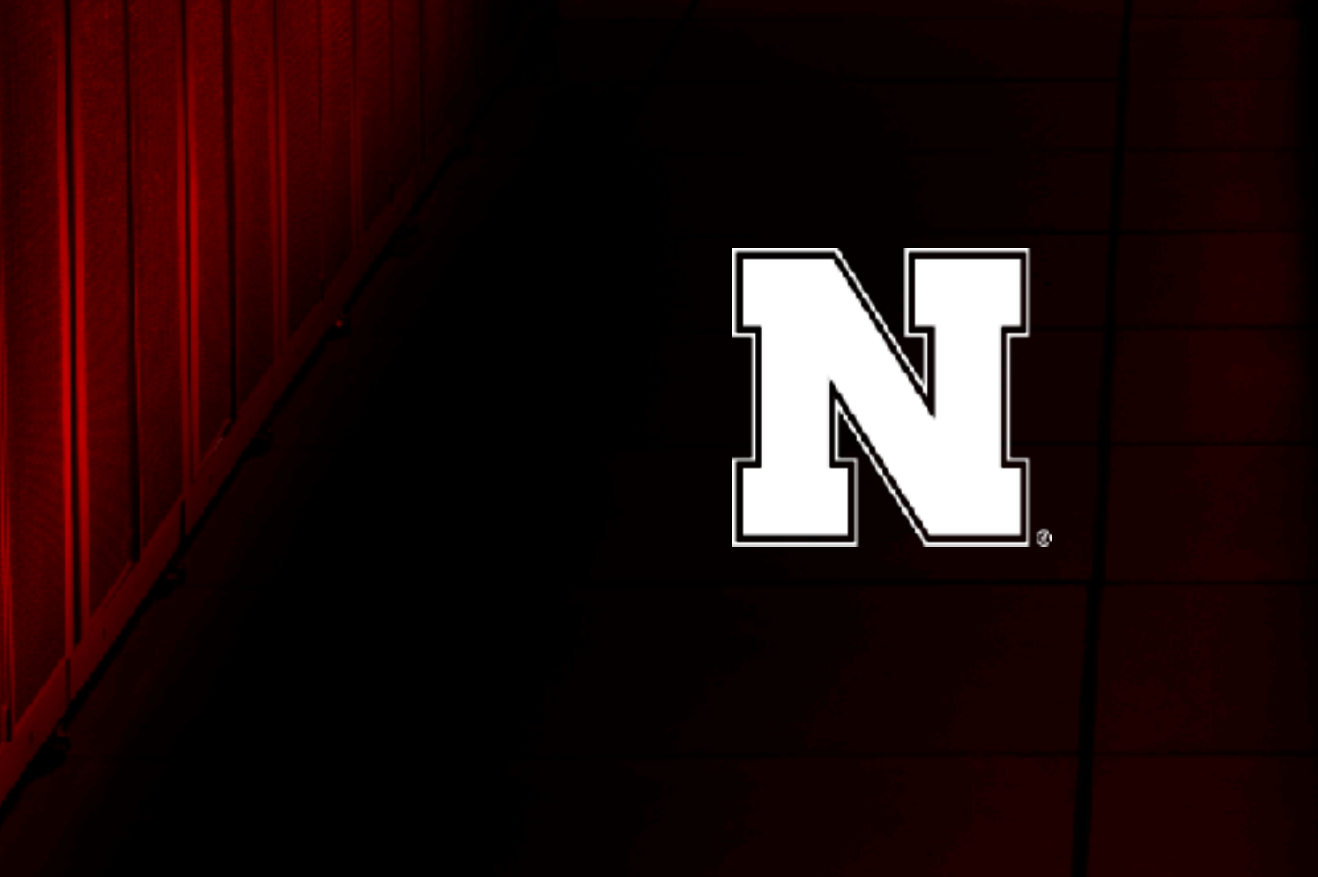

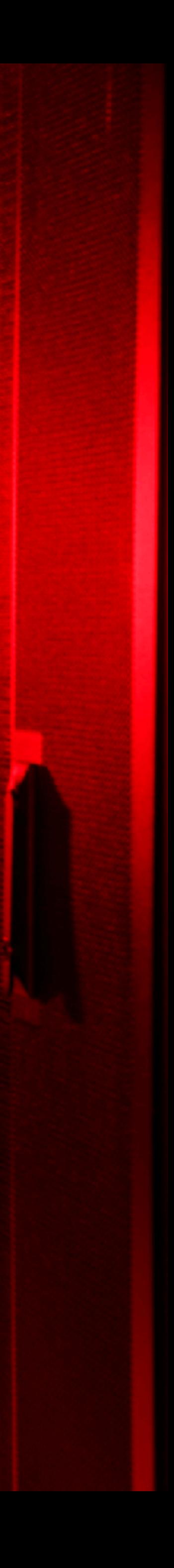

# Holland Computing Center

- Provides research computing for all University of Nebraska entities
- ~28k cores in four clusters (and an openstack 'cloud')
- **• USCMS Tier2 site T2\_US\_Nebraska 6,944 cores (6,304 2+GB mem slots) 4.6PB HDFS storage + 1,500 slots and ~2PB storage 'soon' 100Gb ESnet/LHCONE/Internet2 IPv6 wherever possible**
- CMS Tier3 for UNL, KU, KSU
- Heavy involvement with the OSG

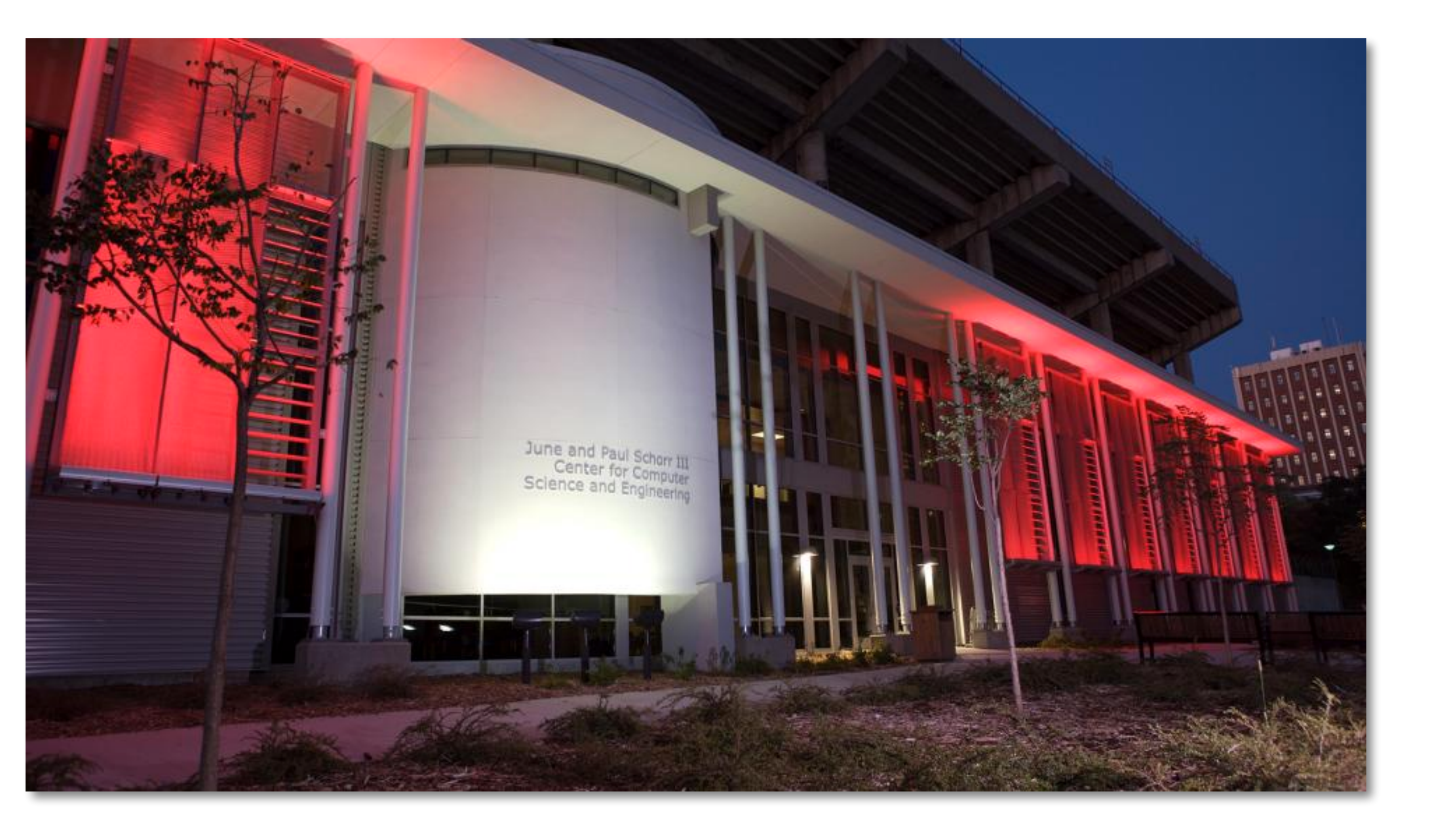

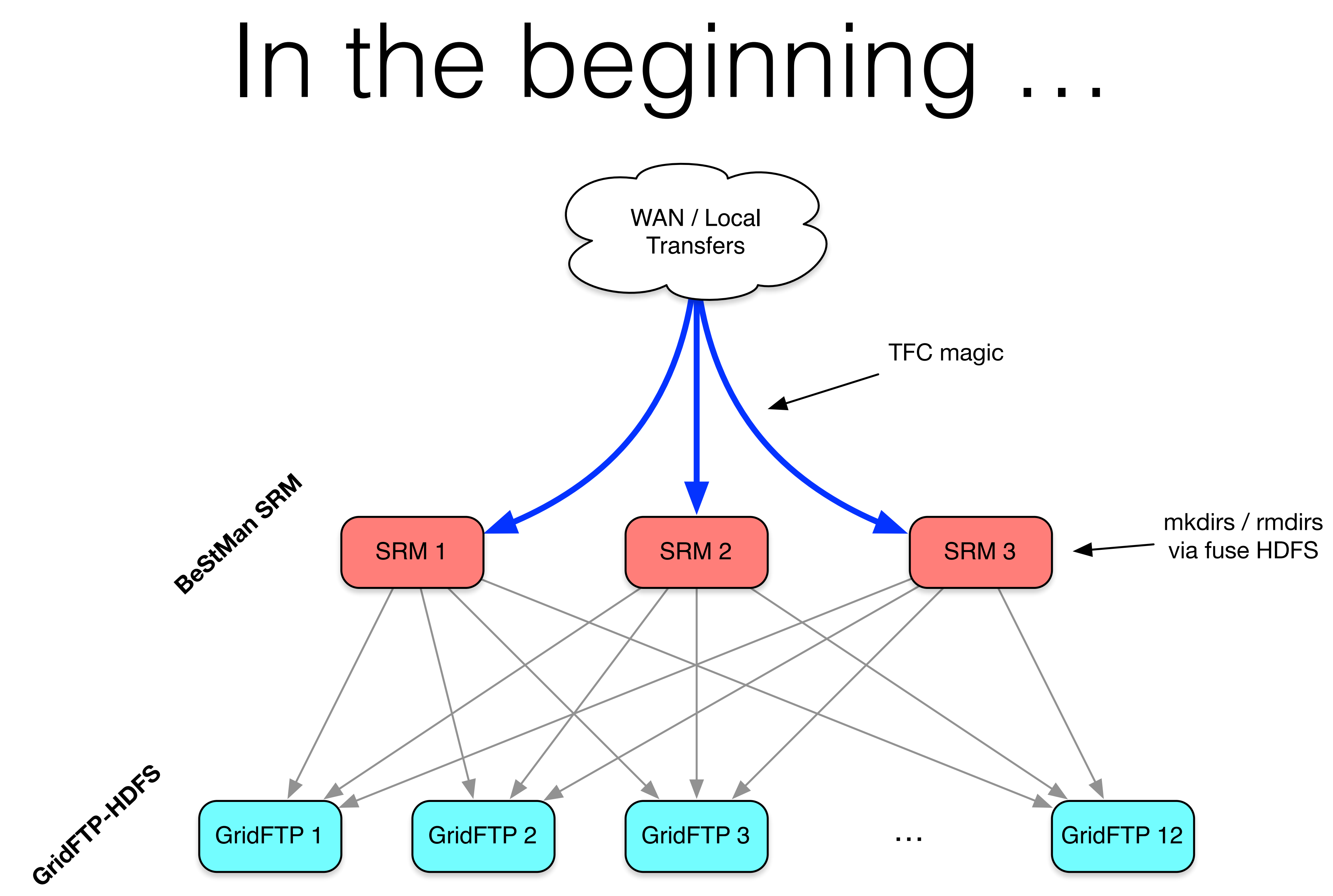

### SRM + LVS balanced GridFTP WAN / Local **Transfers**

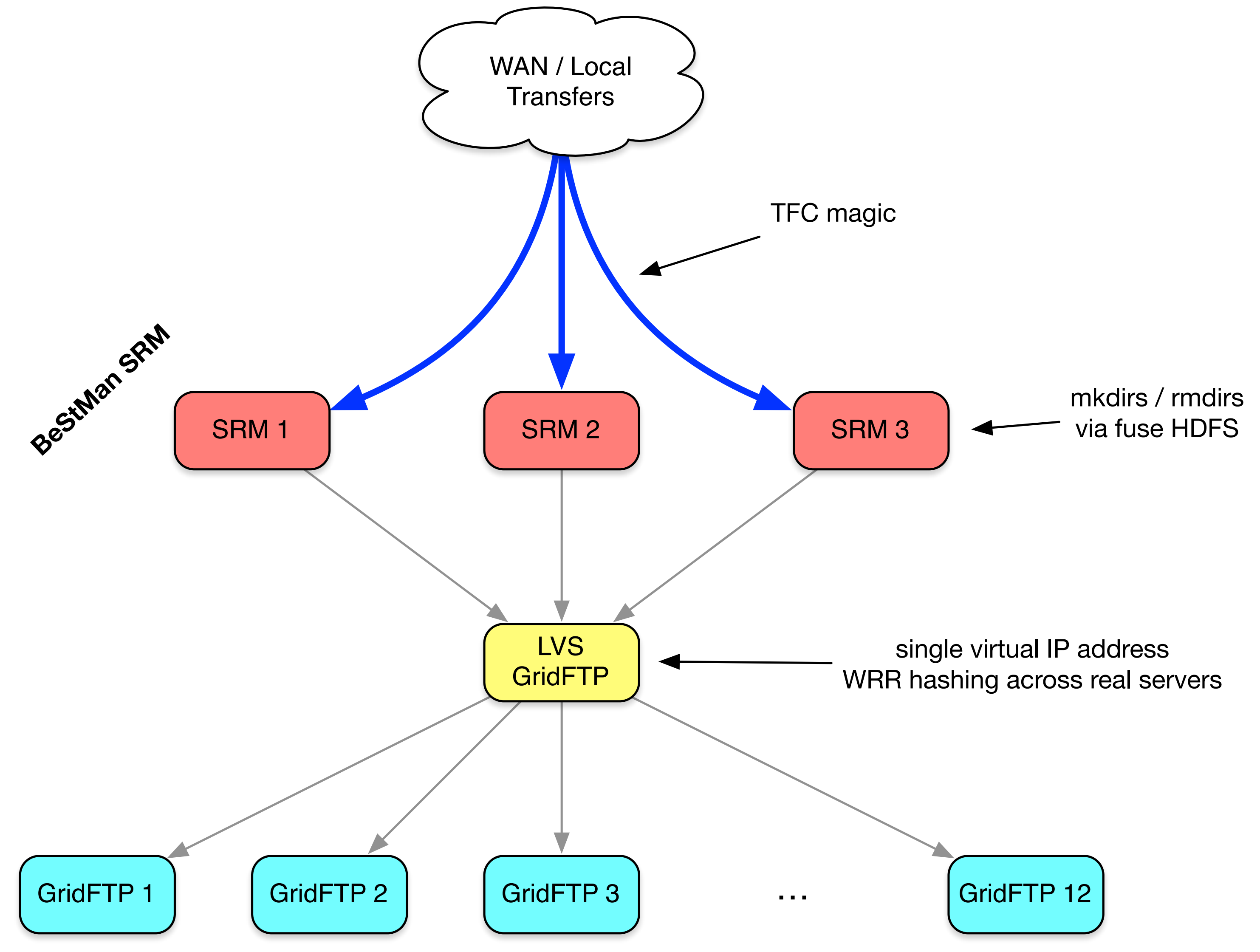

![](_page_3_Picture_2.jpeg)

## SRM + LVS balanced GridFTP WAN / Local **Transfers**

- 
- 
- 
- 
- 

### - Why do we have SRM again ???

![](_page_4_Picture_8.jpeg)

 $\mathbf{r}$ - CMS doesn't actually need SRM specific features - Java issues (OOM, cert problems, deadlocks, 'bugs')<br>- CMS doesn't actually need SRM specific features - 3x servers that always say 'go talk to this thing…' ? Globus GridFTP supports necessary metadata ops CMS software happy with gsiftp in place of srmv2

![](_page_4_Figure_10.jpeg)

![](_page_4_Picture_7.jpeg)

## SRM + LVS balanced GridFTP WAN / Local **Transfers**

- 
- \* SAM tests used outdated lcg-utils and gfal1 \* Tweaked storage.xml to contain LVS virtual address<br>\* SAM tests used outdated lcg-utils and gfal1  $*$  Had to tweak site-local-config.xml to use gfal2
- (patch developed)
- Bugs bugs bugs: race conditions, umask issues, etc
- \* All fixed up and happy (so far) !

TFC magic

![](_page_5_Figure_9.jpeg)

![](_page_5_Picture_6.jpeg)

![](_page_5_Picture_7.jpeg)

![](_page_6_Picture_6.jpeg)

# The recipe @ Nebraska

- Outside world only connects to VRRP addresses
- Initial response (control) direct routed
- All data path bypasses directors
- Both IPv4 and IPv6 VRRP addresses
- arptables to solve ARP problem
- Naive rc.local scripts to add secondary IP addresses
- 

![](_page_7_Figure_9.jpeg)

# The recipe @ Nebraska

### • **Documentation**:

 <http://www.linuxvirtualserver.org/> [Red Hat Load Balancer Administration \(EL7 version\)](https://access.redhat.com/documentation/en-US/Red_Hat_Enterprise_Linux/7/html/Load_Balancer_Administration/index.html) <https://github.com/gattebury/gridftp-with-lvs>

- **Hardware side:** 2x LVS 'directors' (cheap Pentium D class calculators) 12x 10Gb GridFTP-HDFS 'realservers' Flat Layer 2 network between directors/realservers
- **Configuration:** Keepalived via Puppet: [github.com/arioch/puppet-keepalived](http://github.com/arioch/puppet-keepalived) Direct routing with WLC (Weighted Least Connection)

## Updating base OS (never soon enough)

"Enterprise" means the package/kernel you have is always one notch behind than the one you want

- RHEL5 —> RHEL6 transition
	- Ran SL5 chroot environment on SL6 worker nodes (thanks to built in Condor support)
	- Lacking tooling for maintaining/updating chroots
	- Required random bind mounts autofs + cvmfs + bind = lots of  $($ <sup>o</sup> $\Box$ ° $)$ <sup>-</sup>  $\sim$

# Updating base OS (round two)

- RHEL6 —> RHEL7 transition
	- Docker is trendy, lets be trendy \o/
	- Built in support for containers... both EL7 and Condor
	- Lots (no really, A LOT) of the industry doing it already
	- … sounds like a win?

# Docker + EL7 @ Nebraska

- All CentOS 7.2 CE, SE, and workers
- Workers are fed 8-core + 20GB condor jobs, one container per job — Nebraska is multicore only
- Dockerfile at: <https://github.com/unlhcc/docker-osg-wn-el6> Docker hub at: <https://hub.docker.com/r/unlhcc/osg-wn-el6/>
- **• Writeup and presentation from Derek Weitzel: <https://djw8605.github.io/2016/05/18/hiding-all-the-details-grid-jobs-in-docker/> [https://research.cs.wisc.edu/htcondor//HTCondorWeek2016/presentations/WedWeitzel\\_DockerGridJobs.pdf](https://research.cs.wisc.edu/htcondor//HTCondorWeek2016/presentations/WedWeitzel_DockerGridJobs.pdf)**
- Performance penalty < 5% of native (SL6 container on CentOS 7 host)
- Flexibility of container placement (even some in Anvil)
- Happy with it for multiple months, no complaints

# SDNification (?) of transfers

- Visibility into transfers (who? what?)
- Accounting of transfers
- Steering of transfers (automagically)

XIO callout gives: **SRC\_IP + DST\_IP + DST\_PORT** of data path

Source port unknown, but can assume anything from **SRC\_IP** to a given **DST\_PORT** is part of the calling transfer

# GridFTP + XIO Callout + Openflow

![](_page_13_Figure_1.jpeg)

![](_page_13_Figure_7.jpeg)

![](_page_14_Figure_0.jpeg)

![](_page_14_Picture_1.jpeg)

![](_page_15_Figure_0.jpeg)

### **CMS Data Transfers - Classified by Streams**

![](_page_15_Picture_3.jpeg)

# SDNification: Future work

- Write a similar callout for xrootd-hdfs
- Add a UID to a transfer to group streams
- Other CC\*DNI related work
	- Security bypassing IDS, SFC, etc ...
- More hardware testing (table limits, ONOS quirks, hardware quirks)
- All T2 transfers behind this, steered around Bro IDS, in production